# **<nav>**

Navigation can contain links to other pages, or to content within the page itself. While not every list of links should be marked with  $\langle$ nav>, there can be more than one navigational section on a page.

The HTML Navigation Element is used for declaring a section of navigation links.

## Examples

Here's a simple demonstration of the  $\langle$ nav> element.

With a bit of CSS, this navigation can mimic common design patterns for site navigation. The headline "Site Navigation" is included for accessibility, yet hidden visually with CSS. Let's also add the ARIA Role navigation to properly support accessibility.

A <nav> element doesn't have to contain a list, it can contain other kinds of content as well. In this navigation block, links are provided in prose.

## Details

- The  $\langle \text{nav}\rangle$  element is primarily intended sections that consist for major navigation blocks.
- A document may have several  $\langle \text{nav} \rangle$  elements, for example, one for site navigation and one for intra-page navigation.
- In cases where the content of  $a \langle \text{nav} \rangle$  element represents a list of items, use list markup to aid understanding and navigation.
- Not all groups of links on a page need to be in a  $\langle$ nav> element. Typically the  $\langle$ footer> element often has a list of links that don't need to be in a  $\langle$ nav> element.
- User agents (such as screen readers) that are targeted at users who can benefit from navigation information being omitted in the initial rendering, or who can benefit from navigation information being immediately available, can use this element as a way to determine what content on the page to initially skip or provide on request (or both).
- <nav> is a sectioning element.

### **Attributes**

- HTML5 Doctor [\(http://html5doctor.com/nav-element/](http://html5doctor.com/nav-element/))
- •

HTML elements can have one or more **attributes**. Attributes provide the browser with more information about how the element should appear or behave. Attributes consist of a name and a value separated by an equal sign, with the value surrounded by quotes. For example, class="news".

The <nav> element only supports the global attributes.

## ARIA Roles

The ARIA role of navigation is frequently used with <nav>. The <nav> role [insert proper explanation].

## [Needs name — Ideas?]

## Browser compatibility

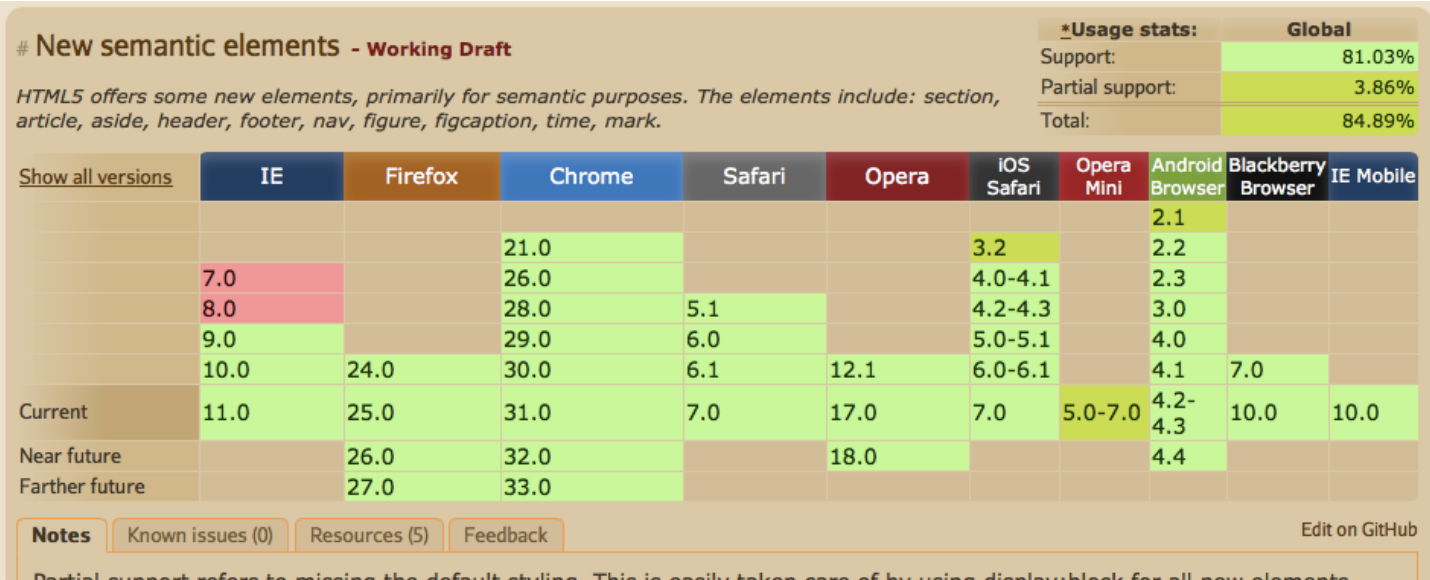

Partial support refers to missing the default styling. This is easily taken care of by using display:block for all new elements (except time and mark, these should be display: inline anyway).

## Official Specifications

## Related or Similar Elements

#### <menu>

The  $\leq$ menu> element element represents a list of commands, perhaps a list of  $\leq$ button> elements in use for a web application. The <nav> element is for a list of links to navigate a site or page. Don't confuse the two.

#### Learn more

\_\_\_\_\_\_\_\_\_\_\_\_\_\_\_\_\_\_\_\_\_\_\_\_\_\_\_\_\_\_\_\_\_\_\_\_\_\_\_\_\_\_\_\_\_\_\_\_\_\_\_\_\_\_\_\_\_\_\_\_\_\_\_\_\_\_\_\_\_\_\_\_\_\_\_\_\_\_\_\_\_\_\_\_\_\_\_\_

#### Notes from Jen:

Clicking on a "(?)" reveals a pop-up tip with more information. For example, to define Candidate Recommendation.

The code examples are live and can be edited by the user — temporarily, as a way to learn more. We can add a reset button to reset the example back to it's original state. Changes are not saved in any way; close the browser, and the change is gone.

Sources for this content:

- <https://developer.mozilla.org/en-US/docs/Web/HTML/Element/nav>
- [http://www.w3schools.com/tags/tag\\_nav.asp](http://www.w3schools.com/tags/tag_nav.asp)
- <http://html5doctor.com/nav-element/>
- [http://msdn.microsoft.com/en-us/library/ie/gg593047\(v=vs.85\).aspx](http://msdn.microsoft.com/en-us/library/ie/gg593047(v=vs.85).aspx)
- [http://www.quackit.com/html\\_5/tags/html\\_nav\\_tag.cfm](http://www.quackit.com/html_5/tags/html_nav_tag.cfm)
- <http://sideshowbarker.github.io/htmlr/nav.html#nav>
- <http://www.w3.org/2009/cheatsheet/#search,nav>
- <http://www.whatwg.org/specs/web-apps/current-work/multipage/sections.html#the-nav-element>
- <http://www.w3.org/TR/html5/sections.html#the-nav-element>

[http://www.tutorialspoint.com/html5/html5\\_tags.htm](http://www.tutorialspoint.com/html5/html5_tags.htm)

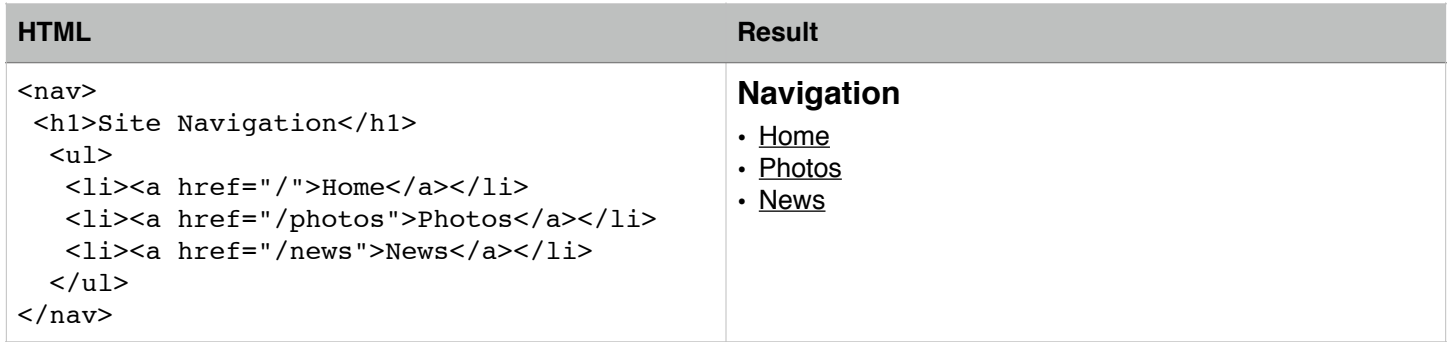

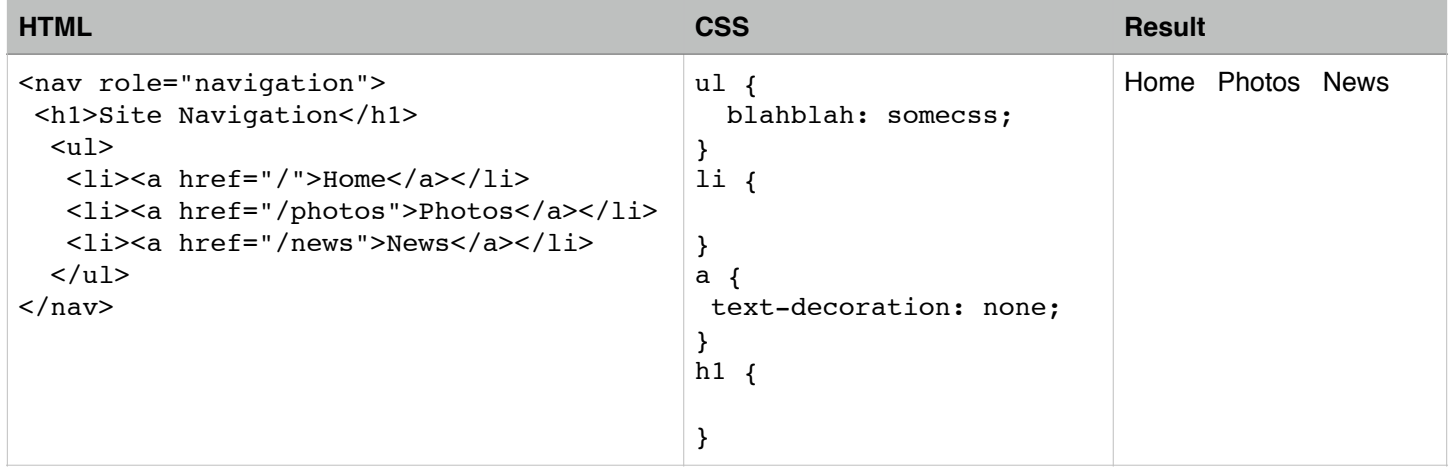

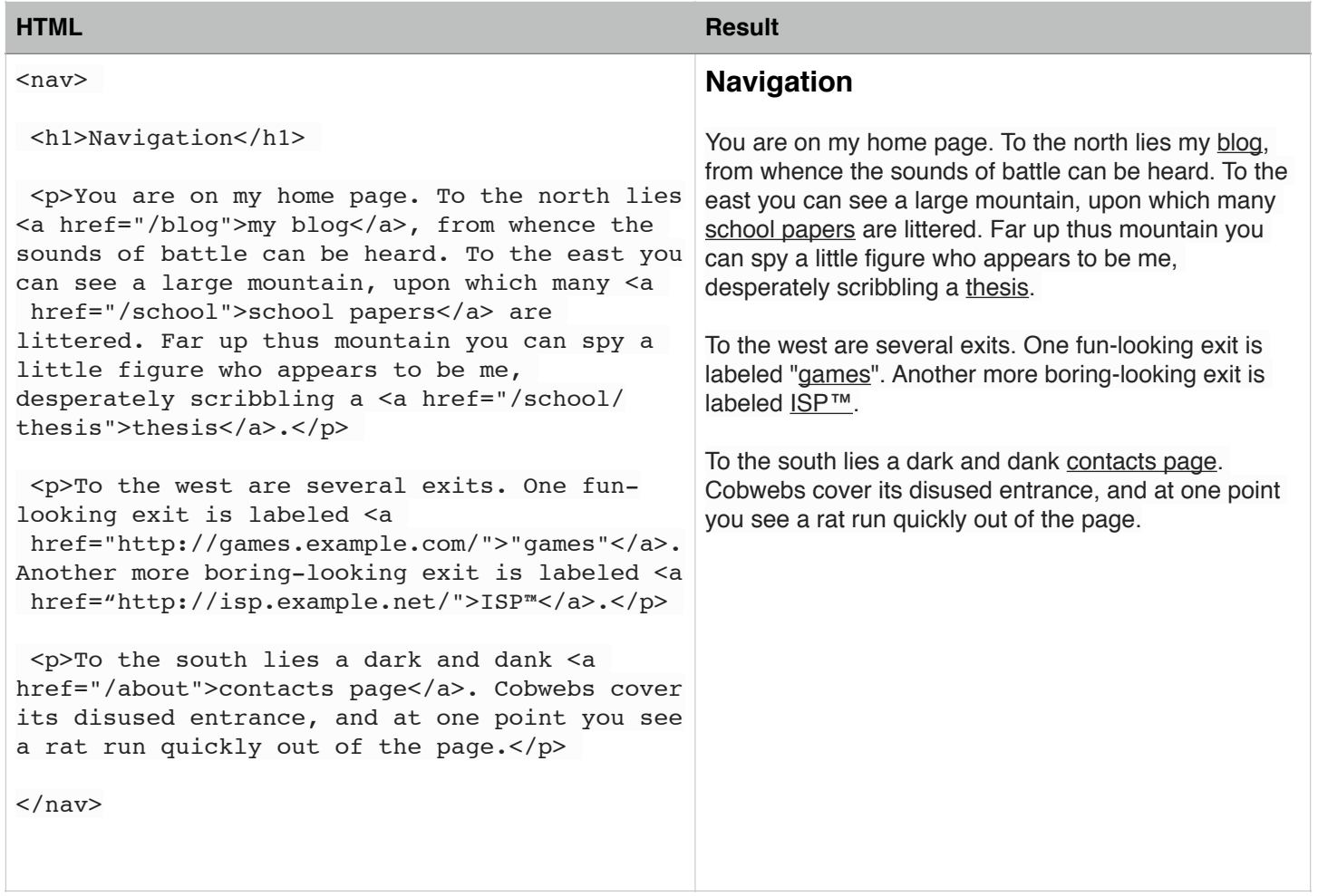

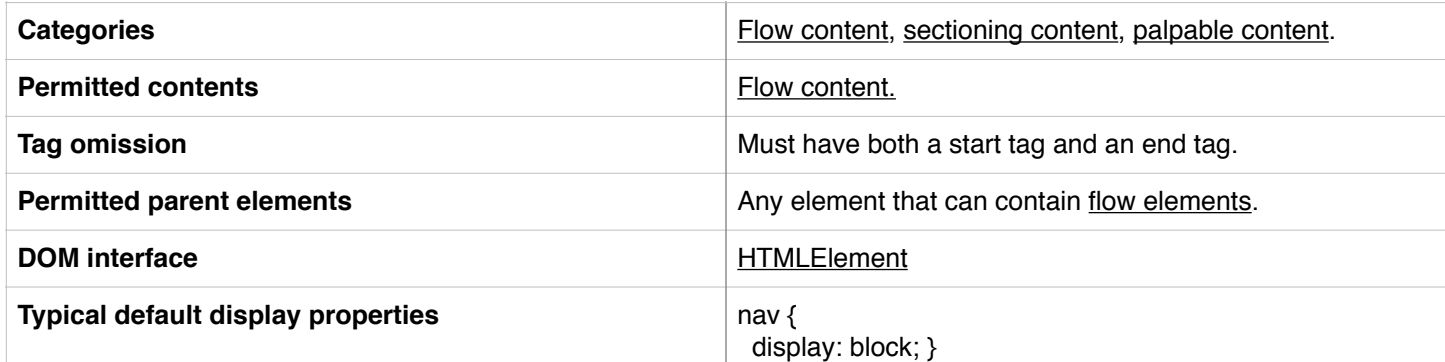

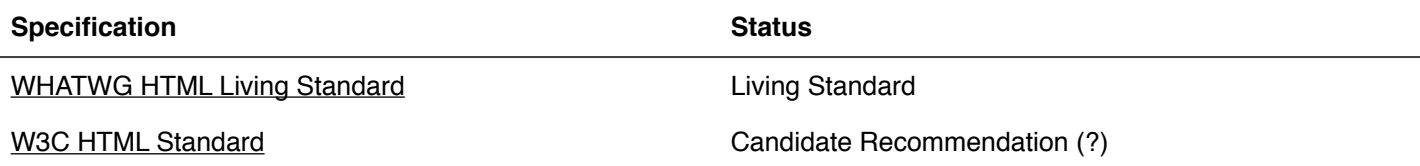

## **History**

The <nav> element was introduced in HTML5.